## <span id="page-0-0"></span>Betriebssystemtechnik

Adressräume: Trennung, Zugriff, Schutz

XIII. Bindelader

## Wolfgang Schröder-Preikschat / Volkmar Sieh

SS 2024

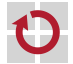

# <span id="page-1-0"></span>Gliederung

## [Einleitung](#page-1-0)

[Gemeinschaftsbibliothek](#page-4-0) [Binden und Laden](#page-5-0) [Textverbünde](#page-17-0)

[Multics](#page-21-0) [Einführung](#page-22-0) [GE-645](#page-25-0) [Dynamisches Binden](#page-34-0)

[Zusammenfassung](#page-38-0)

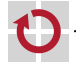

## Rekapitulation Mitbenutzung (sharing)

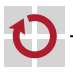

## Rekapitulation Mitbenutzung (sharing)

- Gemeinschaftssegment (shared memory segment)
	- explizite Text- und Datenverbünde ursprünglich getrennter Adressräume
		- positionsabhängige/-unabhängige Mitbenutzung
	- Verbünde erfordern einen passenden Zuschnitt der Text-/Datenbereiche
		- Ausrichtung gemäß Granulatgröße: byte-, block-, seitenausgerichtet
		- Bereichslänge ist Vielfaches der Länge einer Ausrichtungseinheit
	- Text-/Datenverbünde haben statische/dynamische Systemeigenschaften
		- eine Frage der Bindezeit von Symbol und Adresse: vor/zur Laufzeit

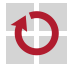

<span id="page-4-0"></span>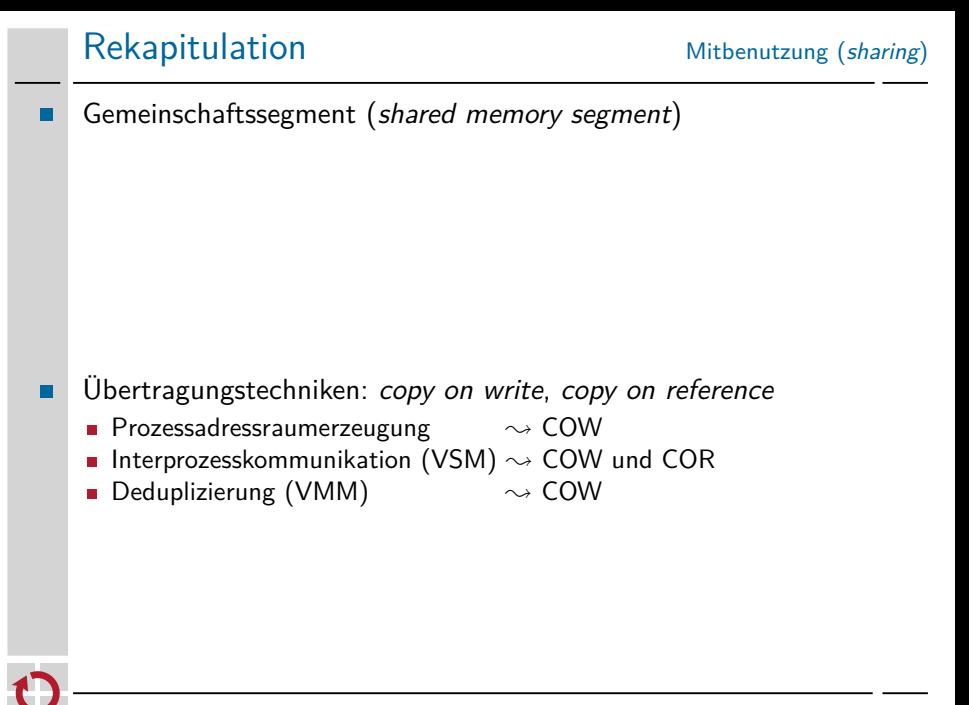

<span id="page-5-0"></span>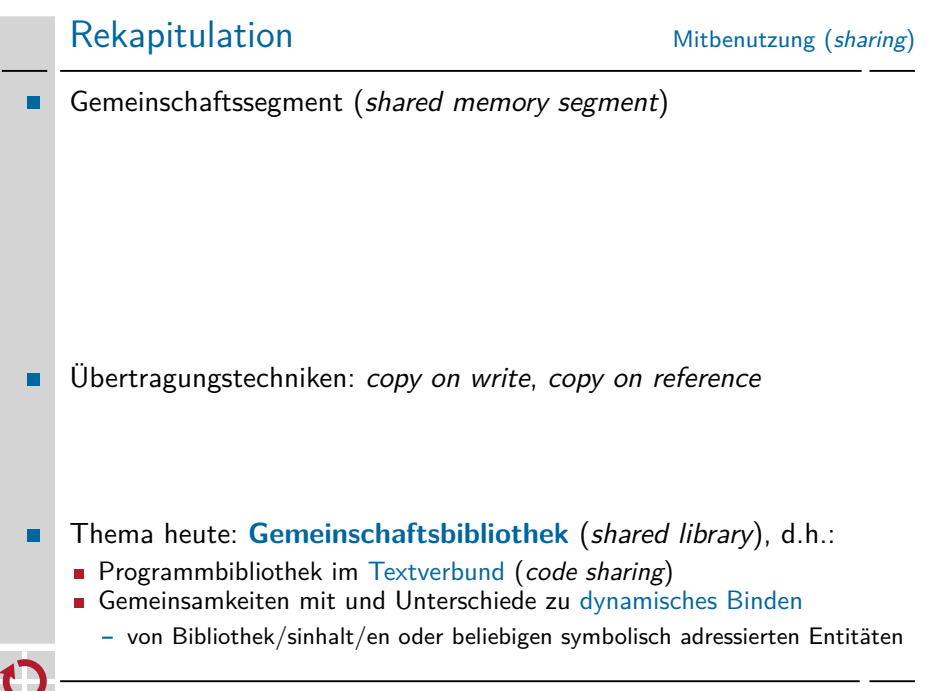

Bündel von Unterprogrammen oder Objekten, die von Programmen durch symbolische Adressierung angefordert werden

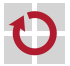

statische Bindung läuft ab vor Lade- oder Laufzeit des Programms

- ergibt große Programme, die alles Referenzierte eingebunden haben
- Folge ist ein großer Speicherplatzbedarf im Vorder- und Hintergrund
- für gebundene Programme sind Bibliotheksänderungen wirkungslos

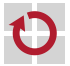

statische Bindung läuft ab vor Lade- oder Laufzeit des Programms

- ergibt große Programme, die alles Referenzierte eingebunden haben
- Folge ist ein großer Speicherplatzbedarf im Vorder- und Hintergrund
- für gebundene Programme sind Bibliotheksänderungen wirkungslos
- Individualbibliothek, ist in Teilen mehrfach repliziert gespeichert
- *,*→ Symbolauflösung durch einen Binder (linkage editor, linker)

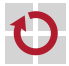

#### dynamische Bindung läuft ab zur Lade- oder Laufzeit des Programms

- kleinere Programme im Hintergrund, da kleinere Lademodule (Datei)
- bedingt kleinerer Speicherplatzbedarf im Vordergrund: Art dyn. Bindung<sup>1</sup>
- Programme profitieren von Bibliotheksänderungen insb. Fehlerkorrekturen

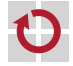

 $1$ Die komplette Bibliothek oder nur einzelne Einträge/Unterprogramme.

#### dynamische Bindung läuft ab zur Lade- oder Laufzeit des Programms

- kleinere Programme im Hintergrund, da kleinere Lademodule (Datei)
- bedingt kleinerer Speicherplatzbedarf im Vordergrund: Art dyn. Bindung<sup>1</sup>
- Programme profitieren von Bibliotheksänderungen insb. Fehlerkorrekturen
- Gemeinschaftsbibliothek, ist im Arbeitsspeicher ggf. mehrfach repliziert
- $\rightarrow$  Symbolauflösung durch einen Bindelader (linking loader)

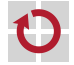

 $1$ Die komplette Bibliothek oder nur einzelne Einträge/Unterprogramme.

statische Bindung läuft ab vor Lade- oder Laufzeit des Programms

dynamische Bindung läuft ab zur Lade- oder Laufzeit des Programms

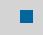

г

Gemeinschaftsbibliotheken haben Einfluss auf das Adressraummodell

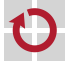

# <span id="page-12-0"></span>Gliederung

#### [Einleitung](#page-1-0)

## [Gemeinschaftsbibliothek](#page-4-0) [Binden und Laden](#page-5-0) [Textverbünde](#page-17-0)

## [Multics](#page-21-0)

[Einführung](#page-22-0) [GE-645](#page-25-0) [Dynamisches Binden](#page-34-0)

#### [Zusammenfassung](#page-38-0)

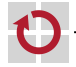

c wosch/sieh [BST](#page-0-0) (SS 2024, VL 13) [Gemeinschaftsbibliothek](#page-12-0) 5 – 46

<span id="page-13-0"></span>Arbeitsteilung von Binder und Lader, um die Anzahl redundanter Programme zu reduzieren und Speicherplatz zu sparen

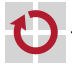

zur Bindezeit werden Symbole mit Adressen assoziiert

- **der Binder (linker) sucht in den Bibliotheken nach Objektmodulen, die** undefinierte externe Symbole auflösen (d.h., exportieren)
- jedoch kopiert er die gefundenen Module nicht in die Ausgabedatei

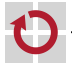

#### zur Bindezeit werden Symbole mit Adressen assoziiert

- **der Binder (linker) sucht in den Bibliotheken nach Objektmodulen, die** undefinierte externe Symbole auflösen (d.h., exportieren)
- jedoch kopiert er die gefundenen Module nicht in die Ausgabedatei
	- vielmehr vermerkt er, in welcher Bibliothek das Modul enthalten ist und
	- hinterlässt eine Liste der Bibliotheken in dem Lademodul (executable)

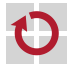

zur Bindezeit werden Symbole mit Adressen assoziiert

- die Inbetriebsetzung (startup) der Bibliothek(en) erfolgt zur Ladezeit
	- **der Lader (loader) setzt für das Programm einen logischen Adressraum** auf, gemäß den Vorgaben im Lademodul
	- anschließend durchläuft er eine Anlaufprozedur (startup code)
		- die die Bibliotheken findet und in den Programmadressraum einblendet

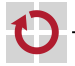

<span id="page-17-0"></span>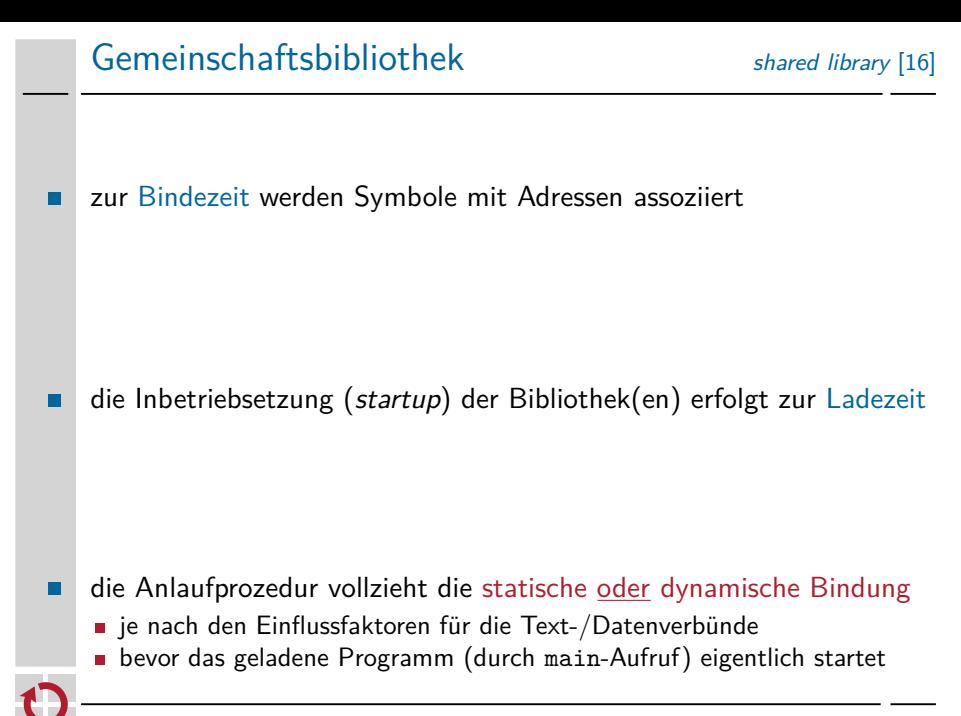

die Inbetriebsetzung der Bibliothek п

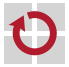

- die Inbetriebsetzung der Bibliothek geschieht im Programmkontext: H
	- i sie ist Teil des Betriebssystems,
	- ii des ablauffähigen Programms selbst, das gerade geladen wird,
	- iii eines im Programmadressraum eingeblendeten dynamischen Binders oder
	- iv sie gestaltet sich als eine Kombination aus i, ii oder iii

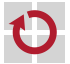

die Inbetriebsetzung der Bibliothek П

zur **Einlagerung** in den realen Adressraum bestehen die Optionen:  $im$  Voraus  $\blacksquare$  vorgreifend (anticipatory), vor Programmstart

auf Anforderung  $\blacksquare$  bei Bedarf (on-demand), nach Programmstart

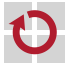

<span id="page-21-0"></span>die Inbetriebsetzung der Bibliothek

### zur **Einlagerung** in den realen Adressraum bestehen die Optionen:

- $im$  Voraus  $\blacksquare$  vorgreifend (anticipatory), vor Programmstart
	- bedingtes Laden<sup>2</sup> aller Objekte gebundener Symbole

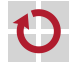

 $2$ Nur die Bibliotheksinhalte, die noch nicht geladen wurden.

<span id="page-22-0"></span>die Inbetriebsetzung der Bibliothek

zur **Einlagerung** in den realen Adressraum bestehen die Optionen:

## auf Anforderung  $\blacksquare$  bei Bedarf (on-demand), nach Programmstart

- **speicherabgebildete Datei** (*memory-mapped file*)
- typisch in Verbindung mit virtuellem Speicher

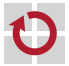

die Inbetriebsetzung der Bibliothek

zur **Einlagerung** in den realen Adressraum bestehen die Optionen: im Voraus  $\blacksquare$  vorgreifend (anticipatory), vor Programmstart

auf Anforderung  $\blacksquare$  bei Bedarf (on-demand), nach Programmstart

die **Einblendung** in den (log.) Programmadressraum erfolgt  $im$  Voraus  $s$  statische Gemeinschaftsbibliothek auf Anforderung und dynamische Gemeinschaftsbibliothek

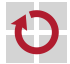

die Inbetriebsetzung der Bibliothek

zur **Einlagerung** in den realen Adressraum bestehen die Optionen: im Voraus  $\blacksquare$  vorgreifend (anticipatory), vor Programmstart

auf Anforderung  $\blacksquare$  bei Bedarf (on-demand), nach Programmstart

die **Einblendung** in den (log.) Programmadressraum erfolgt  $im$  Voraus  $s$  statische Gemeinschaftsbibliothek auf Anforderung · dynamische Gemeinschaftsbibliothek mit Segmentattributen read-only, copy on reference oder copy on write positionsabhängig (statisch) oder -unabhängig (dynamisch)

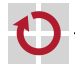

## <span id="page-25-0"></span>Aufbau eines Prozessadressraums

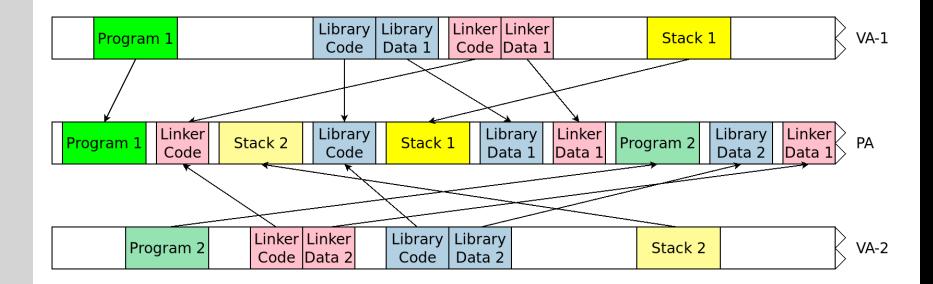

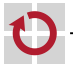

## Aufbau eines Prozessadressraums

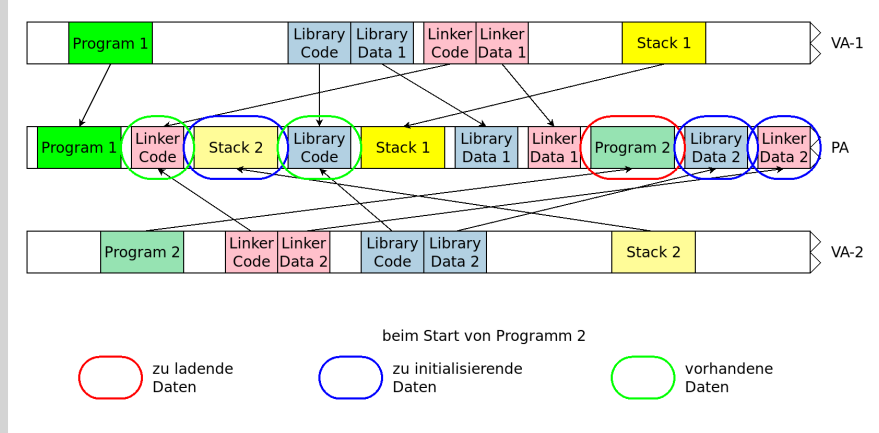

#### Hinweise:

- eventuell **viele** Bibliotheken
- Programme/Bibliotheken unterschiedlich groß п
	- Position der Bibliothek u.U. unterschiedlich

## Aufbau eines Prozessadressraums Linux 2.6.39, 32-Bit

## cat /proc/self/maps<sup>3</sup>

address perm offset dev inode pathname<br>08048000-08052000 r-xp 00000000 08:01 236651 /bin/cat 08048000-08052000 r-xp 00000000 08:01 236651 /bin/cat<br>08052000-08053000 rw-p 0000a000 08:01 236651 /bin/cat 08052000-08053000 rw-p 0000a000 08:01 236651 /bin/c<br>090aa000-090cb000 rw-p 00000000 00:00 0 [heap] 090aa000-090cb000 rw-p 00000000 00:00 0<br>b7450000-b7650000 r--p 00000000 08:01 180420 /usr/lib/locale/locale-archive b7450000-b7650000 r--p 00000000 08:01 180420 b7650000-b7651000 rw-p 00000000 00:00 0 b7651000-b778f000 r-xp 00000000 08:01 57293 /lib/libc-2.11.3.so b778f000-b7790000 ---p 0013e000 08:01 57293 /lib/libc-2.11.3.so<br>b7790000-b7792000 r--p 0013e000 08:01 57293 /lib/libc-2.11.3.so b7790000-b7792000 r--p 0013e000 08:01 57293 /lib/libc-2.11.3.so<br>b7792000-b7793000 rw-p 00140000 08:01 57293 /lib/libc-2.11.3.so b7792000-b7793000 rw-p 00140000 08:01 57293 b7793000-b7797000 rw-p 00000000 00:00 0 b779c000-b779d000 rw-p 00000000 00:00 0 b779d000-b779e000 r-xp 00000000 00:00 0<br>b779e000-b77b9000 r-xp 00000000 08:01 57284 /lib/ld-2.11.3.so b779e000-b77b9000 r-xp 00000000 08:01 57284 /lib/ld-2.11.3.so<br>b77b9000-b77ba000 r--p 0001b000 08:01 57284 /lib/ld-2.11.3.so b77b9000-b77ba000 r--p 0001b000 08:01 57284 /lib/ld-2.11.3.so  $b77b$ a000-b77bb000 rw-p 0001c000 08:01 57284 /lib/ld<br>bfe58000-bfe79000 rw-p 00000000 00:00 0 bfe58000-bfe79000 rw-p 00000000 00:00 0

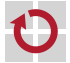

 $^3$ p $\rm{roc}$ (5): systemabhängig, der Aufbau ist nicht überall identisch.

## Aufbau eines Prozessadressraums Linux 2.6.39, 32-Bit

## cat /proc/self/maps<sup>3</sup>

```
address perm offset dev inode pathname<br>08048000-08052000 r-xp 00000000 08:01 236651 /bin/cat
08048000-08052000 r-xp 00000000 08:01 236651 /bin/cat<br>08052000-08053000 rw-p 0000a000 08:01 236651 /bin/cat
08052000-08053000 rw-p 0000a000 08:01 236651 /bin/c<br>090aa000-090cb000 rw-p 00000000 00:00 0 [heap]
090aa000-090cb000 rw-p 00000000 00:00 0<br>b7450000-b7650000 r--p 00000000 08:01 180420 /usr/lib/locale/locale-archive
b7450000-b7650000 r--p 00000000 08:01 180420
b7650000-b7651000 rw-p 00000000 00:00 0
b7651000-b778f000 r-xp 00000000 08:01 57293 /lib/libc-2.11.3.so
b778f000-b7790000 ---p 0013e000 08:01 57293 /lib/libc-2.11.3.so<br>b7790000-b7792000 r--p 0013e000 08:01 57293 /lib/libc-2.11.3.so
b7790000-b7792000 r--p 0013e000 08:01 57293 /lib/libc-2.11.3.so<br>b7792000-b7793000 rw-p 00140000 08:01 57293 /lib/libc-2.11.3.so
b7792000-b7793000 rw-p 00140000 08:01 57293
b7793000-b7797000 rw-p 00000000 00:00 0
b779c000-b779d000 rw-p 00000000 00:00 0
b779d000-b779e000 r-xp 00000000 00:00 0<br>b779e000-b77b9000 r-xp 00000000 08:01 57284 /lib/ld-2.11.3.so
b779e000-b77b9000 r-xp 00000000 08:01 57284 /lib/ld-2.11.3.so<br>b77b9000-b77ba000 r--p 0001b000 08:01 57284 /lib/ld-2.11.3.so
b77b9000-b77ba000 r--p 0001b000 08:01 57284 /lib/ld-2.11.3.so
b77ba000-b77bb000 rw-p 0001c000 08:01 57284 /lib/ld<br>bfe58000-bfe79000 rw-p 00000000 00:00 0 [stack]
bfe58000-bfe79000 rw-p 00000000 00:00 0
```
- .so **shared object, Gemeinschaftsbibliothek (libc)** 
	- Anlaufprozedur als dynamischer Binder (ld)
	- libc und 1d passend zu Bibliotheksversion 2.11.3
	- **Erlaubnis (perm): s shared, p private (copy on write)**

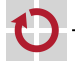

 $^3$ p $\rm{roc}$ (5): systemabhängig, der Aufbau ist nicht überall identisch.

## Aufbau eines Prozessadressraums Linux 2.6.39, 32-Bit

## cat /proc/self/maps<sup>3</sup>

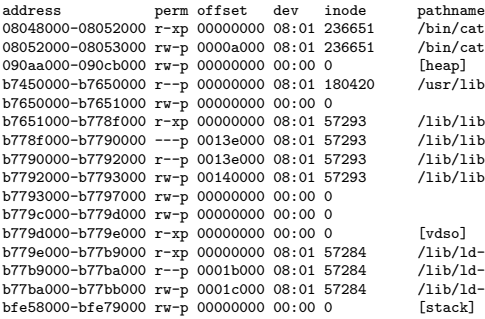

```
/usr/lib/locale/locale-archive
```
/lib/libc-2.11.3.so  $/Iib/Iibc-2.11.3.so$  $71ib/1ibc-2.11.3.so$ /lib/libc-2.11.3.so

```
\frac{71}{16}/ld-2.11.3.so
\frac{71}{16}/ld-2.11.3.so
\frac{\frac{1}{16}}{\frac{5}{16}}
```
#### $v$ dso virtual dynamic shared object

**Einrichtung zur Systemaufrufbeschleunigung**  $\rightsquigarrow$  sysenter [\[13\]](#page-145-0)

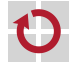

 $^3$ p $\rm{roc}$ (5): systemabhängig, der Aufbau ist nicht überall identisch.

## Positionsabhängigkeit

Eigenschaft von Programmtext, der abhängig von seiner absoluten Lage in einem Adressraum ausführbar ist

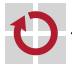

manifestiert in der Adressierungsart zum Zugriff auf Befehlsoperanden absolute (auch: direkte) Adressierung

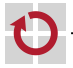

```
manifestiert in der Adressierungsart zum Zugriff auf Befehlsoperanden
. .
   absolute (auch: direkte) Adressierung
1 int fancy ;
2
3 void sloth () {
4 if ( fancy )
5 labor ();
6 }
```
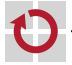

manifestiert in der Adressierungsart zum Zugriff auf Befehlsoperanden absolute (auch: direkte) Adressierung

```
1 int fancy ;
2
3 void sloth () {
4 if ( fancy )
5 labor ();
6 }
                          1 _sloth :
                          2 cmpl $0 , _fancy # data
                          3 jne LBB1_2
                          4 ret
                          5 LBB1_2 :
                          6 jmp _labor # text
```
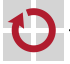

▬

## <span id="page-34-0"></span>Positionsabhängigkeit

sprachlich artikuliert zur Programmier- oder Übersetzungszeit unveränderlich an Adressen gebunden zur Binde- oder Ladezeit

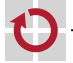

## Positionsabhängigkeit

- verankert im Programmiermodell der Maschinenprogrammebene
	- festgelegt durch das Adressraumkonzept und -modell des Betriebssystems
		- wenn es z.B. Gemeinschaftssegmenten einen festen Adressbereich zuweist
	- beeinflusst durch die Hardware-Vorgaben der Befehlssatzebene

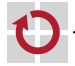
Motiv: Verwendung von absoluter Adressierung (Text) oder absoluten Adressen (Daten) legt Programmbereiche fest

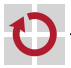

Motiv: Verwendung von absoluter Adressierung (Text) oder absoluten Adressen (Daten) legt Programmbereiche fest

Relokation zur Laufzeit ist zwar möglich, aber oft nicht praktikabel

- es müssen alle zu ändernden Programmadressen bekannt sein
	- $-$  für Programmtext stehen diese in der Symboltabelle des Binders<sup>4</sup>
	- $-$  für Programmdaten sind dynamische Datenstrukturen zu verfolgen
	- → Programme werden dann nicht "unverfälscht" (pure) ablaufen können

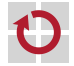

 $4$ Sofern nicht mittels strip(1) aus dem Objekt-/Lademodul entfernt.

Motiv: Verwendung von absoluter Adressierung (Text) oder absoluten Adressen (Daten) legt Programmbereiche fest

Relokation zur Laufzeit ist zwar möglich, aber oft nicht praktikabel

- es müssen alle zu ändernden Programmadressen bekannt sein **!?**
	- $-$  für Programmtext stehen diese in der Symboltabelle des Binders<sup>4</sup>
	- $-$  für Programmdaten sind dynamische Datenstrukturen zu verfolgen
	- → Programme werden dann nicht "unverfälscht" (pure) ablaufen können
- **aber nicht alle Adressen eines Programms liegen wirklich offen** 
	- z.B. dynamische Datenstrukturen des Laufzeitsystems (Halde, Stapel, . . . )

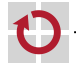

 $4$ Sofern nicht mittels  $strip(1)$  aus dem Objekt-/Lademodul entfernt.

Motiv: Verwendung von absoluter Adressierung (Text) oder absoluten Adressen (Daten) legt Programmbereiche fest

- die Programme selbst müssten frei verschiebbar ausgelegt sein **ausschließliche Verwendung der relativen Adressierung im Programmtext** 
	- indizierte Adressierung mit Basisregister: Adressdistanz zu einem Basiswert
	- Befehlszähler für Programmtext, Adressregister für Programmdaten ÷.
	- Anweisungen von Hand ( $\circledcirc$ ) oder durch den Kompilierer ( $\circledcirc$ ) generieren

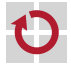

Motiv: Verwendung von absoluter Adressierung (Text) oder absoluten Adressen (Daten) legt Programmbereiche fest

die Programme selbst müssten frei verschiebbar ausgelegt sein

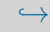

position-independent code (PIC): durchgängig indizierte Adressierung

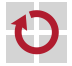

#### Positionsunabhängiger Programmtext absolut vs. PC-relativ

```
1 int count () {
2 static int counter = 0;
3 return counter ++;
4 }
```
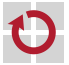

#### Positionsunabhängiger Programmtext absolut vs. PC-relativ

```
1 int count () {
2 static int counter = 0;
3 return counter ++;
4 }
1 _count : # gcc -O6 -static -m32 -S -fomit-frame-pointer
2 movl counter .1435, % eax
3 leal 1(\%eax), %ecx
4 movl %ecx, _counter . 1435
5 ret
```
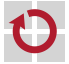

#### Positionsunabhängiger Programmtext absolut vs. PC-relativ

```
1 int count () {
2 static int counter = 0;
3 return counter ++;
4 }
1 _count : # gcc -O6 -static -m32 -S -fomit-frame-pointer -fPIC
2 call L1$pb # save program counter to stack 5
3 L1$pb : # this is basis for PC-relative addressing 5
4 popl % ecx # load program counter from stack 5
5 movl \text{counter .1435 - L1\$pb} (% ecx), % eax
6 leal 1 (% eax), % edx
7 movl % edx , _counter .1435 - L1$pb (% ecx )
8 ret
```
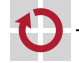

Funktionsprolog (Mac OS X) zur Bestimmung der eigenen Basisadresse.

Profiteur, wenn überhaupt, von positionsunabhängigem Kode ist die dynamische Gemeinschaftsbibliothek (dynamic shared library)

deren Symbole erst zur Laufzeit an Adressen gebunden werden

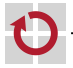

Profiteur, wenn überhaupt, von positionsunabhängigem Kode ist die dynamische Gemeinschaftsbibliothek (dynamic shared library)

deren Symbole erst zur Laufzeit an Adressen gebunden werden

- durch einen bindenden Lader (*linking loader*) oder
- **dem dynamischen Binder (dynamic linker)**

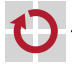

Profiteur, wenn überhaupt, von positionsunabhängigem Kode ist die dynamische Gemeinschaftsbibliothek (dynamic shared library)

deren Symbole erst zur Laufzeit an Adressen gebunden werden

deren Verortung im logischen Adressraum nicht fest vorgegeben ist

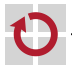

Profiteur, wenn überhaupt, von positionsunabhängigem Kode ist die dynamische Gemeinschaftsbibliothek (dynamic shared library)

Gegenstück dazu ist die – durch positionsunabhängigen Kode unnötig belastete – statische Gemeinschaftsbibliothek (static shared library)

deren Symbole bereits vor Laufzeit an Adressen gebunden werden normalerweise durch den (statischen) Binder (linker)

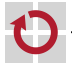

Profiteur, wenn überhaupt, von positionsunabhängigem Kode ist die dynamische Gemeinschaftsbibliothek (dynamic shared library)

Gegenstück dazu ist die – durch positionsunabhängigen Kode unnötig belastete – statische Gemeinschaftsbibliothek (static shared library) deren Symbole bereits vor Laufzeit an Adressen gebunden werden

deren Verortung im logischen Adressraum damit fest vorgegeben ist ▬

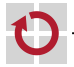

Profiteur, wenn überhaupt, von positionsunabhängigem Kode ist die dynamische Gemeinschaftsbibliothek (dynamic shared library)

Gegenstück dazu ist die – durch positionsunabhängigen Kode unnötig belastete – statische Gemeinschaftsbibliothek (static shared library)

#### **Gemeinsamkeit:**

der Programmtext wird zur Lade- oder Laufzeit eingeblendet (S. 7)

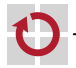

Eigenschaft von Programmtext, der unabhängig von seiner absoluten Lage in einem logischen Adressraum ausführbar ist

eine Art von Ortstransparenz, jedoch problemspezifisch ausgelegt

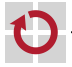

Eigenschaft von Programmtext, der unabhängig von seiner absoluten Lage in einem logischen Adressraum ausführbar ist

eine Art von Ortstransparenz, jedoch problemspezifisch ausgelegt:

Ladezeit • Moment der Einblendung in den logischen Adressraum

- zur Laufzeit können absolute Adressen gespeichert werden
- → Gemeinschaftsbibliothek, dynamisches Binden

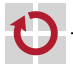

Eigenschaft von Programmtext, der unabhängig von seiner absoluten Lage in einem logischen Adressraum ausführbar ist

eine Art von Ortstransparenz, jedoch problemspezifisch ausgelegt:

Laufzeit • Moment des Befehlsabrufs aus dem logischen Adressraum

- es dürfen nur relative Adressen gespeichert werden
- Kompaktifizierung, Speicherbereinigung, Migration (Umzug)

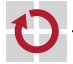

Eigenschaft von Programmtext, der unabhängig von seiner absoluten Lage in einem logischen Adressraum ausführbar ist

eine Art von Ortstransparenz, jedoch problemspezifisch ausgelegt: Ladezeit • Moment der Einblendung in den logischen Adressraum

Laufzeit • Moment des Befehlsabrufs aus dem logischen Adressraum

Umzugsfähigkeit von (dynamischen) Daten ist nicht vordergründig

- $\blacksquare$  obgleich copy on write/reference damit uneingeschränkt nutzbar wird:
	- wenn Nachrichteninhalte direkt auf Programmdatenstrukturen verweisen, die unarrangiert ("unmarshalled") und direkt übertragen werden sollen
	- um dynamische Daten beliebig im Empfangsadressraum platzieren zu können
- ganz unabhängig von dynamisch gebundenem Programmtext

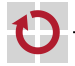

Eigenschaft von Programmtext, der unabhängig von seiner absoluten Lage in einem logischen Adressraum ausführbar ist

- eine Art von Ortstransparenz, jedoch problemspezifisch ausgelegt: Ladezeit • Moment der Einblendung in den logischen Adressraum
	- Laufzeit Moment des Befehlsabrufs aus dem logischen Adressraum
- Umzugsfähigkeit von (dynamischen) Daten ist nicht vordergründig

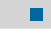

positionsunabhängige dynamische Daten sind üblw. Quelltextmerkmal

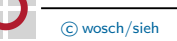

#### Positionsunabhängige Programmdaten Typeigenschaft

```
1 chain_p find ( chain_p list , chain_p item ) {
2 while ( list && ( list != item ))
3 list = list->link;
4 return list ;
5 }
```
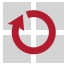

#### Positionsunabhängige Programmdaten Typeigenschaft

```
1 chain_p find ( chain_p list , chain_p item ) {
2 while ( list && ( list != item ))
3 list = list->link;
4 return list ;
5 }
1  find :
2 \text{ mod } 4(\text{%} \exp), \text{%} \exp3 testl % eax , % eax
4 je LBB1_4
5 movl 8(\%esp), %ecx
6 LBB1_2 :
7 cmpl % ecx , % eax
8 je LBB1_4
9 movl (%eax), %eax
10 testl % eax , % eax
11 jne LBB1_2
12 LBB1_4 :
13 ret
```
#### Positionsunabhängige Programmdaten Typeigenschaft

```
1 chain_p find ( chain_p list , chain_p item ) {
2 while ( list && ( list != item ))
3 list = list->link;
4 return list ;
5 \rightarrow1 _find :
2 \text{ mod } 4(\text{%} \exp), \text{%} \exp3 testl % eax , % eax
4 je LBB1_4
5 movl 8(\%esp), %ecx
6 LBB1_2 :
7 cmpl % ecx , % eax
8 je LBB1_4
9 movl (%eax), %eax
10 testl % eax , % eax
11 jne LBB1_2
12 LBB1_4 :
13 ret
                                Indizierte Basisadressierung (-fPIC)
                              1 _find :
                              2 movl 4(\% \exp), \%eax
                              3 testl % eax , % eax
                              4 je LBB1_4
                              5 movl 8(\%esp), %ecx
                              6 LBB1_2 :
                              7 cmpl % ecx , % eax
                              8 je LBB1_4
                              9 movl (%ebp,%eax), %eax
                             10 testl % eax , % eax
                             11 jne LBB1_2
                             12 LBB1_4 :
                             13 ret
```
Positionsunabhängigkeit von Programmen ist sehr praktisch

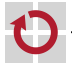

Positionsunabhängigkeit von Programmen ist sehr praktisch – gibt es aber nicht für umsonst

#### There's no such thing as a free lunch!

- als Gegenleistung wird Geduld zur Ausführungszeit erwartet
- positionsunabhängige Programme werden langsamer laufen

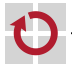

Positionsunabhängigkeit von Programmen ist sehr praktisch – gibt es aber nicht für umsonst

Gründe des Performanzrückgangs von Gemeinschaftsbibliotheken [\[16\]](#page-146-0): Ladezeit i Verschiebung (relocation) der Bibliotheken ii Auflösung (resolution) von Programmsymbolen

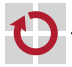

Positionsunabhängigkeit von Programmen ist sehr praktisch – gibt es aber nicht für umsonst

Gründe des Performanzrückgangs von Gemeinschaftsbibliotheken [\[16\]](#page-146-0):

Laufzeit iii Entschleunigung durch Einsprungtabelle (S. 18)

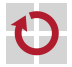

Positionsunabhängigkeit von Programmen ist sehr praktisch – gibt es aber nicht für umsonst

Gründe des Performanzrückgangs von Gemeinschaftsbibliotheken [\[16\]](#page-146-0):

Laufzeit iii Entschleunigung durch Einsprungtabelle (S. 18)

- iv Mehraufwand durch Funktionsprolog (vgl. S. 13) . . . . . . . . . . PIC
- v Mehraufwand durch indirekte Datenreferenzen . . . . . . . . . . . . PIC
- vi Verlangsamung durch reservierte Adressregister . . . . . . . . . . . PIC

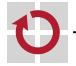

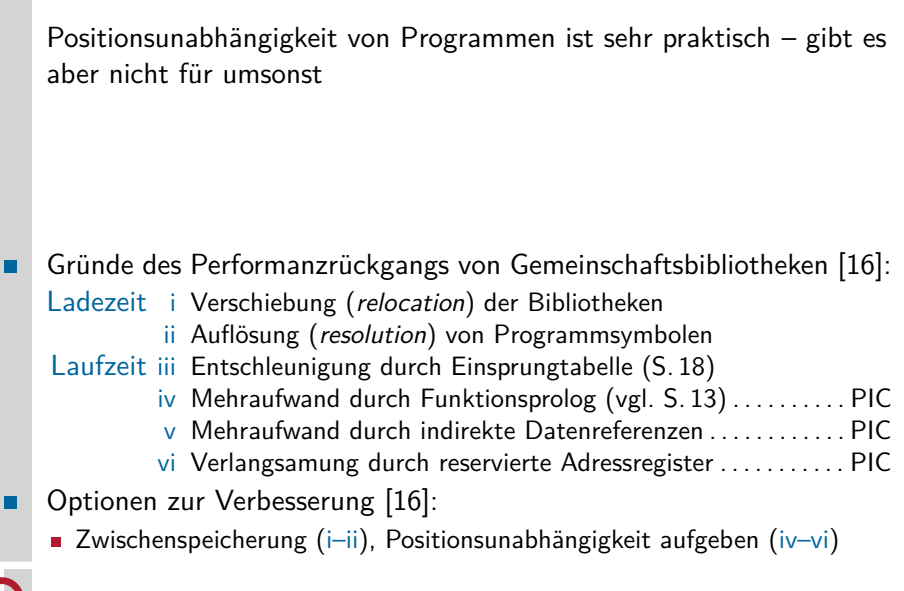

<span id="page-64-0"></span>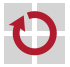

#### Statischer Ansatz I static shared library

Symbole wurden zur Bindezeit zwar an Adressen gebunden, aber die Objekte dazu werden erst zur Ladezeit verknüpft

zwischenzeitliche Bibliotheksänderungen sind nicht unproblematisch

- Text- und Datenadressen sind im Programm aufgelöst und eingebunden
- Inkonsistenzen bewirken undefinierte Programmzustände zur Laufzeit

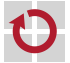

zwischenzeitliche Bibliotheksänderungen sind nicht unproblematisch

Beibehaltung direkter Adressierung von Bibliotheksartefakten bedingt Mehrfachversion Vermerk der Versionsnummer zur Bindezeit und

Verknüpfung mit zgh. Bibliothek zur Ladezeit

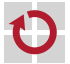

zwischenzeitliche Bibliotheksänderungen sind nicht unproblematisch

Beibehaltung direkter Adressierung von Bibliotheksartefakten bedingt П Mehrfachversion Vermerk der Versionsnummer zur Bindezeit und

- Verknüpfung mit zgh. Bibliothek zur Ladezeit
- Alternativlösung mit indirekter Adressierung bedeutet zweierlei: Sprungtabelle von Sprungbefehlen, je 1 pro exportierte Routine<sup>6</sup>

Gemeinschaftsblock • von feldartigen Datenstrukturen bekannter Größe

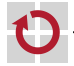

<sup>6</sup>ISO-C99 hat 482 Funktionen, neben den 24 header-Dateien.

zwischenzeitliche Bibliotheksänderungen sind nicht unproblematisch

Beibehaltung direkter Adressierung von Bibliotheksartefakten bedingt П Mehrfachversion Vermerk der Versionsnummer zur Bindezeit und

- Verknüpfung mit zgh. Bibliothek zur Ladezeit
- Alternativlösung mit indirekter Adressierung bedeutet zweierlei:

Sprungtabelle von Sprungbefehlen, je 1 pro exportierte Routine<sup>6</sup>

am Anfang der Bibliothek (ab der ersten Seite)

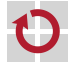

<sup>6</sup>ISO-C99 hat 482 Funktionen, neben den 24 header-Dateien.

zwischenzeitliche Bibliotheksänderungen sind nicht unproblematisch

- Beibehaltung direkter Adressierung von Bibliotheksartefakten bedingt г Mehrfachversion Vermerk der Versionsnummer zur Bindezeit und
	- Verknüpfung mit zgh. Bibliothek zur Ladezeit
	- Alternativlösung mit indirekter Adressierung bedeutet zweierlei:
		- Gemeinschaftsblock von feldartigen Datenstrukturen bekannter Größe *,*→ common block: z.B. FILE\*, errno, tzname[2] der Sprungtabelle (seitenausgerichtet) folgend

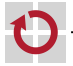

zwischenzeitliche Bibliotheksänderungen sind nicht unproblematisch

Beibehaltung direkter Adressierung von Bibliotheksartefakten bedingt п Mehrfachversion Vermerk der Versionsnummer zur Bindezeit und

- Verknüpfung mit zgh. Bibliothek zur Ladezeit
- Alternativlösung mit indirekter Adressierung bedeutet zweierlei: Sprungtabelle von Sprungbefehlen, je 1 pro exportierte Routine<sup>6</sup>

Gemeinschaftsblock • von feldartigen Datenstrukturen bekannter Größe

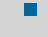

beide Ansätze definieren Pufferzonen hinter den Bibliotheksbereichen

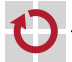

<sup>6</sup>ISO-C99 hat 482 Funktionen, neben den 24 header-Dateien.

# Statischer Ansatz II Adressraumverwaltung

Hauptschwierigkeit jedoch besteht in der Festlegung des jeweiligen Adressbereichs einer jeden Bibliothek

jede Gemeinschaftsbibliothek definiert einen festen Adressbereich

nicht überlappend, ggf. nicht identisch in allen Programmadressräumen

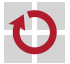
Hauptschwierigkeit jedoch besteht in der Festlegung des jeweiligen Adressbereichs einer jeden Bibliothek

jede Gemeinschaftsbibliothek definiert einen festen Adressbereich

nicht überlappend, ggf. nicht identisch in allen Programmadressräumen

Linux ab 0x60000000, versionsabhängig<sup>7</sup>

BSD ab 0xa0000000 systemspezifische Bibliotheken und ab 0xa0800000 anbieterspezifische Bibliotheken

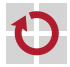

 $7$ Linux 2.6 unterstützt nur noch dynamische Gemeinschaftsbibliotheken.

Hauptschwierigkeit jedoch besteht in der Festlegung des jeweiligen Adressbereichs einer jeden Bibliothek

jede Gemeinschaftsbibliothek definiert einen festen Adressbereich

nicht überlappend, ggf. nicht identisch in allen Programmadressräumen

Linux ab 0x60000000, versionsabhängig<sup>7</sup>

- BSD ab 0xa0000000 systemspezifische Bibliotheken und ab 0xa0800000 anbieterspezifische Bibliotheken
- Windows jede DLL spezifiziert eine RVA (relative virtual address) als gewünschte Basisadresse (0x10000000 für Visual  $C++$ )
	- falls frei, platziert der Binder die DLL wie gewünscht
	- falls belegt, wird die Umplatzierung (relocation) versucht

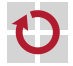

 $7$ Linux 2.6 unterstützt nur noch dynamische Gemeinschaftsbibliotheken.

Hauptschwierigkeit jedoch besteht in der Festlegung des jeweiligen Adressbereichs einer jeden Bibliothek

jede Gemeinschaftsbibliothek definiert einen festen Adressbereich

nicht überlappend, ggf. nicht identisch in allen Programmadressräumen

Linux ab 0x60000000, versionsabhängig<sup>7</sup>

- BSD ab 0xa0000000 systemspezifische Bibliotheken und ab 0xa0800000 anbieterspezifische Bibliotheken
- Windows jede DLL spezifiziert eine RVA (relative virtual address) als gewünschte Basisadresse (0x10000000 für Visual  $C++$ )
	- falls frei, platziert der Binder die DLL wie gewünscht
	- falls belegt, wird die Umplatzierung (relocation) versucht
- bestimmt durch das Programmiermodell der Maschinenprogrammebene

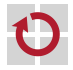

 $7$ Linux 2.6 unterstützt nur noch dynamische Gemeinschaftsbibliotheken.

## Statischer Ansatz II Adressraumverwaltung

Hauptschwierigkeit jedoch besteht in der Festlegung des jeweiligen Adressbereichs einer jeden Bibliothek

jede Gemeinschaftsbibliothek definiert einen festen Adressbereich

nicht überlappend, ggf. nicht identisch in allen Programmadressräumen

### konfliktfreie Abbildung im Voraus (pre-mapping) ist nicht garantiert

Although it's possible to check mechanically that libraries don't over-lap, assigning address space to libraries is a black art. [\[16\]](#page-146-0)

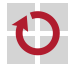

П

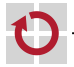

### Dynamischer Ansatz I dynamic shared library

Großteil des Bindevorgangs wird aufgeschoben bis zur Startzeit eines Programms und ggf. auch darüberhinaus

Verortung im logischen Adressraum kann selbstbestimmt sein, also vorgegeben durch Bibliothekseigenschaften

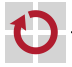

Verortung im logischen Adressraum kann selbstbestimmt sein, also vorgegeben durch Bibliothekseigenschaften

vorgebunden **bedingt positionsabhängiger Kode**  $\rightsquigarrow$  DLL (S. 19)

- Umplatzierung, falls der vorgegebene Bereich belegt ist
	- *,*→ Mitbenutzung nur für dieselben Programminkarnationen
	- *,*→ nicht aber für Inkarnationen verschiedener Programme **!!!**

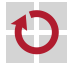

Verortung im logischen Adressraum kann selbstbestimmt sein, also vorgegeben durch Bibliothekseigenschaften

vorgebunden **bedingt positionsabhängiger Kode**  $\rightsquigarrow$  DLL (S. 19)

- Umplatzierung, falls der vorgegebene Bereich belegt ist
	- *,*→ Mitbenutzung nur für dieselben Programminkarnationen
	- *,*→ nicht aber für Inkarnationen verschiedener Programme **!!!**
- sonst **positionsunabhängiger Kode**  $\rightsquigarrow$  SunOS, ELF [\[25,](#page-148-0) [24\]](#page-148-1)

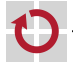

Verortung im logischen Adressraum kann selbstbestimmt sein, also vorgegeben durch Bibliothekseigenschaften

vorgebunden **bedingt positionsabhängiger Kode**  $\rightsquigarrow$  DLL (S. 19)

- Umplatzierung, falls der vorgegebene Bereich belegt ist
	- *,*→ Mitbenutzung nur für dieselben Programminkarnationen
	- *,*→ nicht aber für Inkarnationen verschiedener Programme **!!!**
- sonst positionsunabhängiger Kode  $\sim$  SunOS, ELF [\[25,](#page-148-0) [24\]](#page-148-1)

Einblendung scheitert, falls kein (anderer) passender Bereich verfügbar ist

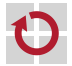

### Dynamischer Ansatz I dynamic shared library

Großteil des Bindevorgangs wird aufgeschoben bis zur Startzeit eines Programms und ggf. auch darüberhinaus

Verortung im logischen Adressraum kann selbstbestimmt sein, also vorgegeben durch Bibliothekseigenschaften

- das Betriebssystem definiert ggf. weitere Vorgaben zur Verortung, in dem es einen reservierten Bibliotheksbereich vorsieht
	- typischerweise zwischen Stapel und Halde liegend (Linux, vgl. S. 10)
	- innerhalb dieses Bereiches sind Bibliotheken bedingt (s.o.) frei platzierbar

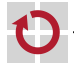

### Dynamischer Ansatz I dynamic shared library

Großteil des Bindevorgangs wird aufgeschoben bis zur Startzeit eines Programms und ggf. auch darüberhinaus

Verortung im logischen Adressraum kann selbstbestimmt sein, also vorgegeben durch Bibliothekseigenschaften

das Betriebssystem definiert ggf. weitere Vorgaben zur Verortung, in dem es einen reservierten Bibliotheksbereich vorsieht

echte Segmentierung hat diese Einschränkungen nicht  $\sim$  Multics [\[20\]](#page-147-0)

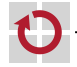

Durchführung des Bindevorgangs zur Laufzeit des Programms

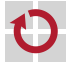

### Dynamischer Ansatz II lazy binding

Durchführung des Bindevorgangs zur Laufzeit des Programms, und zwar im Moment der wirklichen Benötigung

- der gewünschten Bibliothek
	- explizit, durch programmiertes Nachladen
		- dlopen() in Linux, LoadLibrary() in Windows
	- intransparent für den Prozess, in jeder Hinsicht
		- in der Benutzung ähnlich zur Technik der Überlagerung (overlay, [\[22\]](#page-147-1))
	- vorwegnehmend ausgelöst durch Prozedur- oder Systemaufruf

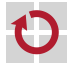

Durchführung des Bindevorgangs zur Laufzeit des Programms, und zwar im Moment der wirklichen Benötigung

- einer Routine des Programms selbst oder eines anderen Programms
	- implizit, durch partielle Interpretation
		- $-$  "Bindungsfalle" (*link trap*) in Multics [\[20\]](#page-147-0)
	- transparent für den Prozess, in funktionaler Hinsicht
		- auch bei zwischenzeitlicher Verdrängung eines nachgeladenen Objektes
	- ausnahmebedingt ausgelöst durch synchrone Programmunterbrechung

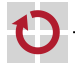

## Dynamischer Ansatz II lazy binding

Durchführung des Bindevorgangs zur Laufzeit des Programms, und zwar im Moment der wirklichen Benötigung

der gewünschten Bibliothek

einer Routine des Programms selbst – oder eines anderen Programms

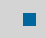

die Adressen bleiben bis zum Aufruf (einer Routine) ungebunden

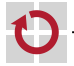

# <span id="page-87-0"></span>Gliederung

#### [Einleitung](#page-1-0)

[Gemeinschaftsbibliothek](#page-4-0) [Binden und Laden](#page-5-0) [Textverbünde](#page-17-0)

**[Multics](#page-21-0)** [Einführung](#page-22-0) [GE-645](#page-25-0) [Dynamisches Binden](#page-34-0)

[Zusammenfassung](#page-38-0)

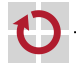

## <span id="page-88-0"></span>Multiplexed Information and Computing Service

- 1963 Project MAC (Mathematics and Computation, MIT), DARPA
	- ein Ziel war die Entwicklung des Nachfolgers von CTSS [\[4\]](#page-143-0)
- 1964 General Electric (GE) übernimmt Bull, frz. Rechnerhersteller

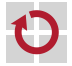

П

# Multiplexed Information and Computing Service

- 1963 Project MAC (Mathematics and Computation, MIT), DARPA
	- ein Ziel war die Entwicklung des Nachfolgers von CTSS [\[4\]](#page-143-0)
- 1964 General Electric (GE) übernimmt Bull, frz. Rechnerhersteller

#### Multics п

ш

- 1965 FJCC, Entwurfsideen und Grundprinzipien [\[6,](#page-144-0) [9,](#page-144-1) [26,](#page-148-2) [7,](#page-144-2) [21,](#page-147-2) [8\]](#page-144-3)
	- eigene Sitzung: A new remote accessed man-machine system
- 1967 Januar, Erstinstallation (GE-645) am MIT
- 1969 April, Rückzug der Bell Laboratorien aus dem Projekt
	- Herbst, Mehrbenutzerbetrieb ( $t$ *imesharing*) am MIT
- 1970 Honeywell übernimmt die Rechnersparte von General Electric
	- GE-600 Serie wird zur Honeywell 6000-Serie
- 1973 Januar, Honeywell 6180: zweite Generation Multics-Maschine
- 1985 Juli, Honeywell stellt weitere Entwicklungen (im 6. Versuch) ein
	- August, Sicherheitszertifizierung der Kategorie B2 [\[15\]](#page-146-1)
- 2000 30. Oktober, Betriebseinstellung der letzten Installation
	- DND-H, Canadian Department of National Defence, Halifax
- 2006 Offenlegung des Quelltextes durch Bull SAS [\[18\]](#page-147-3)

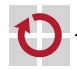

- neue Ideen
	- Verschmelzung von Dateien und Arbeitsspeicher zum einstufigen Speicher
	- bedarfsorientierte Programmausführung durch dynamisches Binden
	- benutzerorientiertes hierarchisches (baumstrukturiertes) Dateisystem
	- von Anbeginn als sicheres System entworfen (ringorientierter Schutz)
	- äußerst energische, mitlaufende (on-line) Hardware-Rekonfigurierung

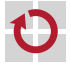

- neue Ideen
	- Verschmelzung von Dateien und Arbeitsspeicher zum einstufigen Speicher
	- bedarfsorientierte Programmausführung durch dynamisches Binden
	- benutzerorientiertes hierarchisches (baumstrukturiertes) Dateisystem
	- von Anbeginn als sicheres System entworfen (ringorientierter Schutz)
	- äußerst energische, mitlaufende (on-line) Hardware-Rekonfigurierung

andere Merkmale: bis 1973, 150 PJ Entwicklung und 50 PJ Pflege [\[5\]](#page-144-4)

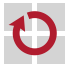

#### neue Ideen

- Verschmelzung von Dateien und Arbeitsspeicher zum einstufigen Speicher
- bedarfsorientierte Programmausführung durch dynamisches Binden
- benutzerorientiertes hierarchisches (baumstrukturiertes) Dateisystem
- von Anbeginn als sicheres System entworfen (ringorientierter Schutz)
- äußerst energische, mitlaufende (on-line) Hardware-Rekonfigurierung
- andere Merkmale: bis 1973, 150 PJ Entwicklung und 50 PJ Pflege [\[5\]](#page-144-4)
	- **Mehrsprachensystem, implementiert in:** 
		- PL/1 [\[3,](#page-143-1) [12\]](#page-145-0), aus Gründen der Produktivität nicht Portabilität [\[10\]](#page-145-1) und
		- ALM [\[11\]](#page-145-2), für zwingend hardwarebezogene Operationen

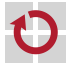

#### neue Ideen

- Verschmelzung von Dateien und Arbeitsspeicher zum einstufigen Speicher
- bedarfsorientierte Programmausführung durch dynamisches Binden
- benutzerorientiertes hierarchisches (baumstrukturiertes) Dateisystem
- von Anbeginn als sicheres System entworfen (ringorientierter Schutz)
- äußerst energische, mitlaufende (on-line) Hardware-Rekonfigurierung
- andere Merkmale: bis 1973, 150 PJ Entwicklung und 50 PJ Pflege [\[5\]](#page-144-4)
	- **Mehrsprachensystem**
	- kompaktes residentes Hauptsteuerprogramm (supervisor)
		- $\sim$  30 KW Prozedur- und (für 55 Benutzer) 36 KW Daten-/Pufferbereiche [\[5\]](#page-144-4)

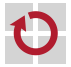

#### neue Ideen

- Verschmelzung von Dateien und Arbeitsspeicher zum einstufigen Speicher
- bedarfsorientierte Programmausführung durch dynamisches Binden
- benutzerorientiertes hierarchisches (baumstrukturiertes) Dateisystem
- von Anbeginn als sicheres System entworfen (ringorientierter Schutz)
- **E** äußerst energische, mitlaufende (on-line) Hardware-Rekonfigurierung
- andere Merkmale: bis 1973, 150 PJ Entwicklung und 50 PJ Pflege [\[5\]](#page-144-4)
	- **Mehrsprachensystem**
	- kompaktes residentes Hauptsteuerprogramm (supervisor)
	- schlanke vertrauenswürdige Rechenbasis<sup>8</sup> [\[14\]](#page-146-2) gegenüber SELinux [\[19\]](#page-147-4)
		- $\sim$  628 KB Sicherheitskern (Ring 0) vs. 1767 KB nur für das Sicherheitsmodul
		- $\sim$  zweieinhalbfach kleinere TCB, den Linux-Kern selbst nicht eingeschlossen

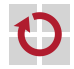

 $^8$ trusted computing base, TCB

- neue Ideen
	- Verschmelzung von Dateien und Arbeitsspeicher zum einstufigen Speicher
	- bedarfsorientierte Programmausführung durch dynamisches Binden
	- benutzerorientiertes hierarchisches (baumstrukturiertes) Dateisystem
	- von Anbeginn als sicheres System entworfen (ringorientierter Schutz)
	- **E** äußerst energische, mitlaufende (on-line) Hardware-Rekonfigurierung
	- andere Merkmale: bis 1973, 150 PJ Entwicklung und 50 PJ Pflege [\[5\]](#page-144-4)
		- **Mehrsprachensystem**
		- kompaktes residentes Hauptsteuerprogramm (supervisor)
		- schlanke vertrauenswürdige Rechenbasis $^8 \; [14]$  $^8 \; [14]$
		- inhärent, stark querschneidend abhängig vom GE-645/Honeywell 6180

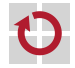

 $^8$ trusted computing base, TCB

## Zweidimensionaler Prozessadressraum

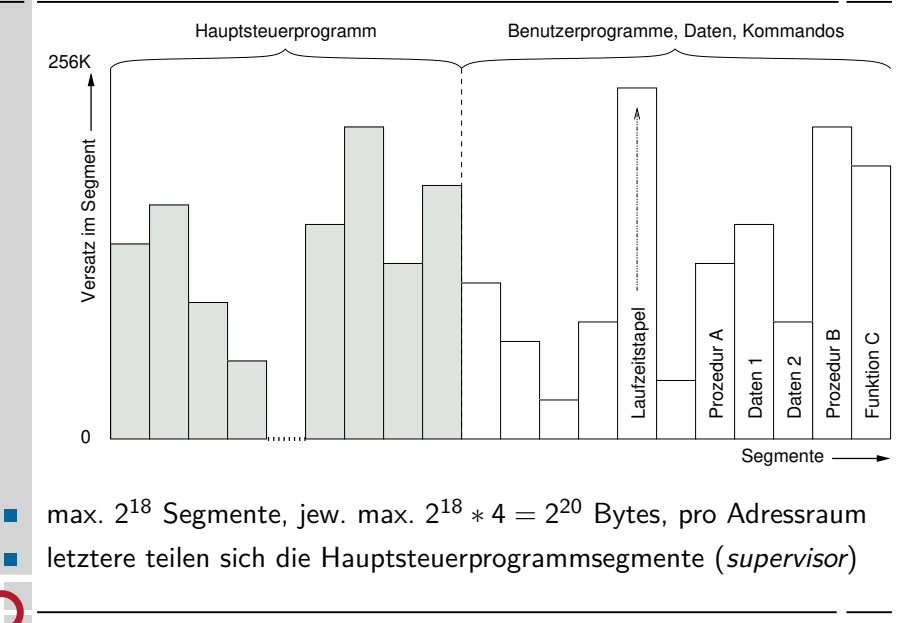

<span id="page-97-0"></span>Großrechnerfamilie mit 36-Bit Systemzentraleinheit (mainframe)

Basis bildete die bis auf vier Prozessoren ausbaufähige GE-635

- **symmetrisches Multiprozessorsystem** (symmetric multiprocessing, SMP)
- Rechnersystem der zweiten Generation: Transistor-Transistor-Logik (TTL)
- 36-Bit wortorientierte Maschine, 72-Bit Speicherpfad, 18-Bit Adressen

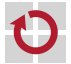

Großrechnerfamilie mit 36-Bit Systemzentraleinheit (mainframe) Basis bildete die bis auf vier Prozessoren ausbaufähige GE-635

GE-645 [\[9\]](#page-144-1): speziell für Multics modifizierte GE-635

- seitennummerierte Segmentierung (paged segmentation)
- zweiteilige Adresse: 1. Segment- und 2. Wortnummer, jew. [0,2<sup>18</sup> − 1]

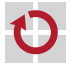

Großrechnerfamilie mit 36-Bit Systemzentraleinheit (mainframe) Basis bildete die bis auf vier Prozessoren ausbaufähige GE-635

GE-645 [\[9\]](#page-144-1): speziell für Multics modifizierte GE-635

- seitennummerierte Segmentierung (paged segmentation)
- zweiteilige Adresse: 1. Segment- und 2. Wortnummer, jew. [0,2<sup>18</sup> − 1]
- implizite und explizite Gestaltung von effektiven (zweiteiligen) Adressen
	- ausgewählt über Steuerschalter (Bit 29) im Befehlswort
	- Prozedurbasisregister oder eines von acht Adressbasisregistern (24-Bit)
	- bei Bedarf Paarbildung letzterer zu vier  $(2 \times 24$ -Bit) "Zeigerregister"<sup>9</sup>
	- segmentierte Adresse als Speicherindirektwort (ITS, ITB) darstellbar
	- $-$  zusätzlich zu (GE-635) master und slave auch Ausführungsmodus absolute

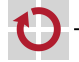

<sup>9</sup>Effektiv nur 2  $\times$  18-Bit, jeweils für Segmentnummer und Adresse.

Großrechnerfamilie mit 36-Bit Systemzentraleinheit (mainframe) Basis bildete die bis auf vier Prozessoren ausbaufähige GE-635

GE-645 [\[9\]](#page-144-1): speziell für Multics modifizierte GE-635

- seitennummerierte Segmentierung (paged segmentation)
- zweiteilige Adresse: 1. Segment- und 2. Wortnummer, jew. [0,2<sup>18</sup> − 1]
- implizite und explizite Gestaltung von effektiven (zweiteiligen) Adressen
	- ausgewählt über Steuerschalter (Bit 29) im Befehlswort
	- Prozedurbasisregister oder eines von acht Adressbasisregistern (24-Bit)
	- bei Bedarf Paarbildung letzterer zu vier  $(2 \times 24$ -Bit) "Zeigerregister"<sup>9</sup>
	- segmentierte Adresse als Speicherindirektwort (ITS, ITB) darstellbar
	- $-$  zusätzlich zu (GE-635) master und slave auch Ausführungsmodus absolute
- 512 KW  $\approx$  2 MiB Hauptspeicher riesig für damalige Verhältnisse

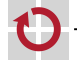

<sup>9</sup>Effektiv nur 2  $\times$  18-Bit, jeweils für Segmentnummer und Adresse.

Großrechnerfamilie mit 36-Bit Systemzentraleinheit (mainframe) Basis bildete die bis auf vier Prozessoren ausbaufähige GE-635

GE-645 [\[9\]](#page-144-1): speziell für Multics modifizierte GE-635

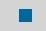

Betriebssysteme für GE-635 waren GECOS [\[1\]](#page-143-2) und Mark II bzw. III

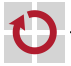

### Befehlsformat and the state of the state of the state of the state of the state of the state of the state of the state of the state of the state of the state of the state of the state of the state of the state of the state

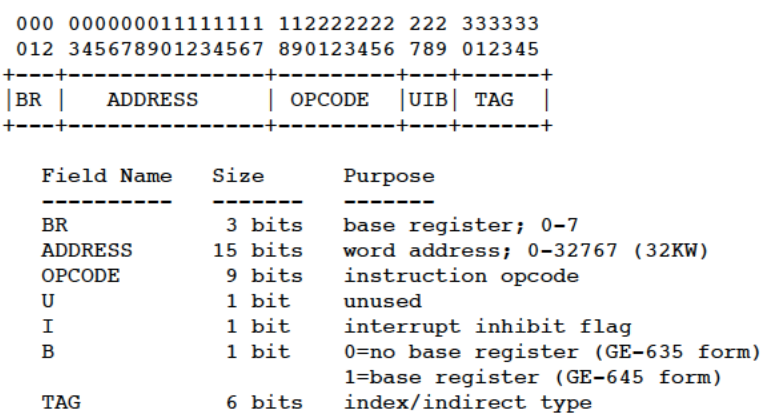

um dynamisches Binden durch Multics auszulösen:

- i ist der Schalter im B-Feld auf 1 gesetzt und
- ii Basisregister BR adressiert ein Speicherindirektdoppelwort  $\sim$  S. 29
	- effektiv vier Basisregisterpaare, die jew. eine zweiteilige Adresse speichern

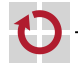

### Befehlsetikett tag field [\[10\]](#page-145-1)

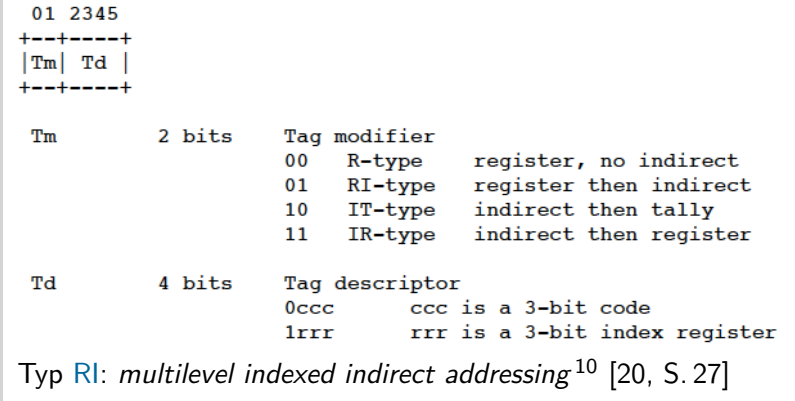

beide Ausprägungen realisiert durch freie Nummern im Etikettfeld

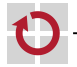

П

 $10$ rrr im Etikettdeskriptor identifiziert das Indexregister.

### Befehlsetikett tag field [\[10\]](#page-145-1)

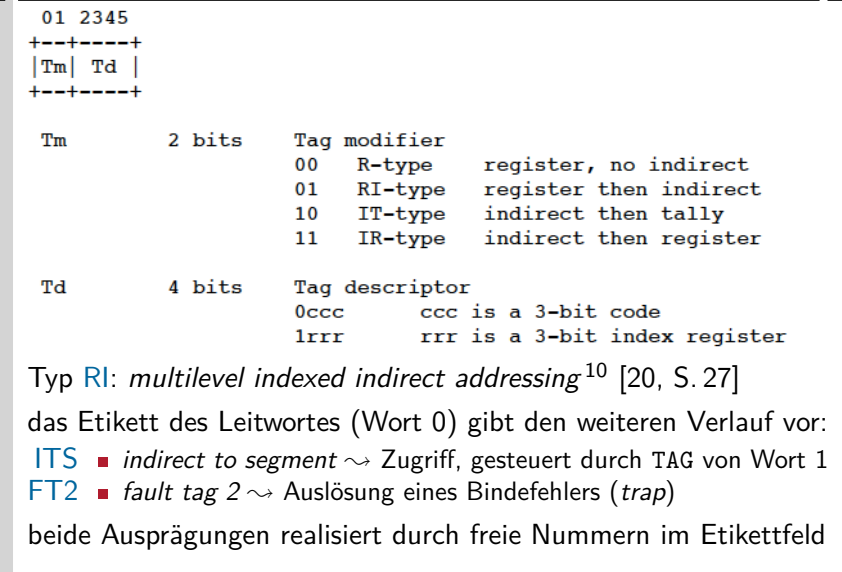

 $10$ rrr im Etikettdeskriptor identifiziert das Indexregister.

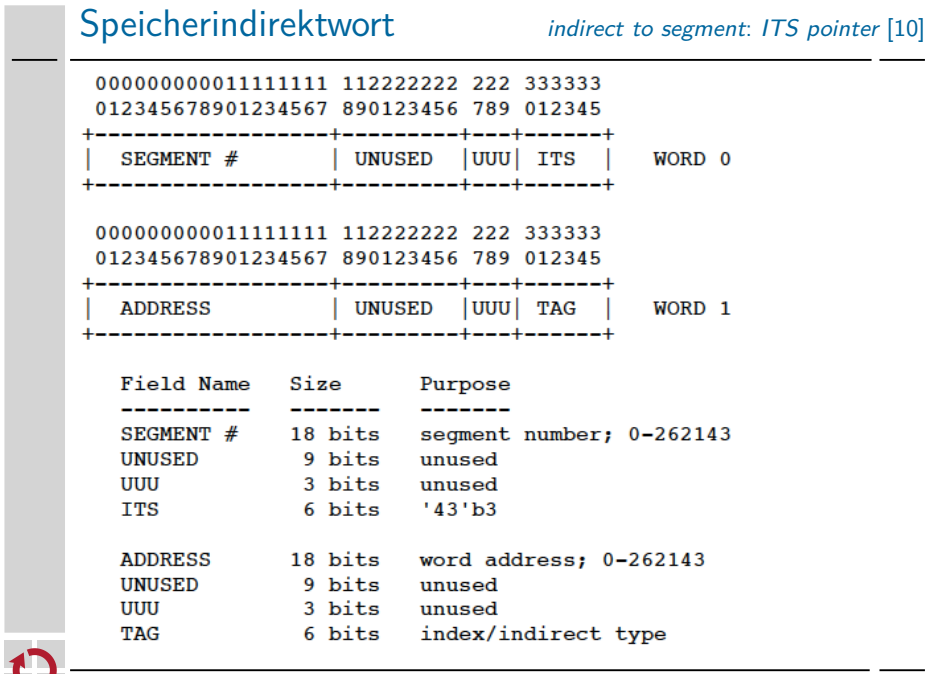

## Adressbasisregisterpaare [\[20,](#page-147-0) S. 18]

Adressbasisregister (ABR), die durch Befehle vom Typ 1 aktiviert und zur Programmierung sichtbar wurden<sup>11</sup>

- das 3-Bit-Feld wird auch als Segmentetikett (segment tag) bezeichnet
	- **effektiv vier Registerpaare**

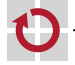

 $<sup>11</sup>$ Befehlsbit 29 (B) ist 1, vgl. S. 27.</sup>

## Adressbasisregisterpaare [\[20,](#page-147-0) S. 18]

Adressbasisregister (ABR), die durch Befehle vom Typ 1 aktiviert und zur Programmierung sichtbar wurden<sup>11</sup>

das 3-Bit-Feld wird auch als Segmentetikett (segment tag) bezeichnet **EXT** effektiv vier Registerpaare, in Multics wie folgt benannt bzw. verwendet:

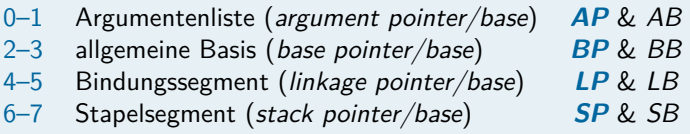

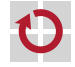
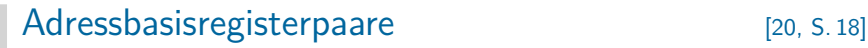

Adressbasisregister (ABR), die durch Befehle vom Typ 1 aktiviert und zur Programmierung sichtbar wurden<sup>11</sup>

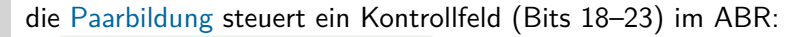

012345678901234567 890 1 23 +------------------+---+-+--+

| ADDRESS/NAME |PAL|X|UU| +------------------+---+-+--+ pal (dt. Kumpel)

Partnerregistername bzw. -nummer

- X bestimmt die Verwendung von Bits 0–17 und Bits 18–20:
	- $0 \mapsto$  segmentlokale Wortadresse, pal ist ABR mit Segmentnamen
	- $1 \mapsto$  globaler Segmentname (externe Basis), pal bleibt ungenutzt

# Adressbildung I generalisierte Adresse

Adressen sind zweiteilige Gebilde, bestehend aus (1) Segmentnummer und  $(2)$  Wortnummer innerhalb des Segments<sup>12</sup>

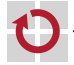

# Adressbildung | version of the separative Adresse

Adressen sind zweiteilige Gebilde, bestehend aus (1) Segmentnummer und  $(2)$  Wortnummer innerhalb des Segments<sup>12</sup>

Einrichtungen zur Bildung einer "generalisierten Adresse" daraus:

- Basisadresse der Segmentdeskriptortabelle (descriptor base register, DBR)
- Segmentnummer der aktuellen Prozedur (procedure base register, PBR)
	- zusammen mit dem PC, einem Adressbasisregisterpaar nicht unähnlich
- iii vier Adressbasisregisterpaare (AP, BP, LP, SP)

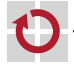

# Adressbildung | version of the separative Adresse

Adressen sind zweiteilige Gebilde, bestehend aus (1) Segmentnummer und  $(2)$  Wortnummer innerhalb des Segments<sup>12</sup>

**beachte**: Segment- und Wortnummern sind ortsunabhängige Daten nur DBR hält eine Speicheradresse: Tabelle indiziert mit Segmentnummer

ein Segment ist sodann eine Worttabelle indiziert mit Wortnummer

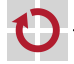

# Adressbildung | version of the separative Adresse

Adressen sind zweiteilige Gebilde, bestehend aus (1) Segmentnummer und  $(2)$  Wortnummer innerhalb des Segments<sup>12</sup>

Prozessadressräume werden jeweils durch ein Deskriptorsegment, das einer Segmenttabelle entspricht, technisch repräsentiert

DBR enthält die Anfangsadresse dieses Segments im Hauptspeicher п

- ein Softwareprototyp davon ist Bestandteil des Prozesskontrollblocks
- beim Prozesswechsel wird der Hardwareprototyp entsprechend gesetzt

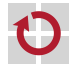

# Adressbildung II Befehlsabruf

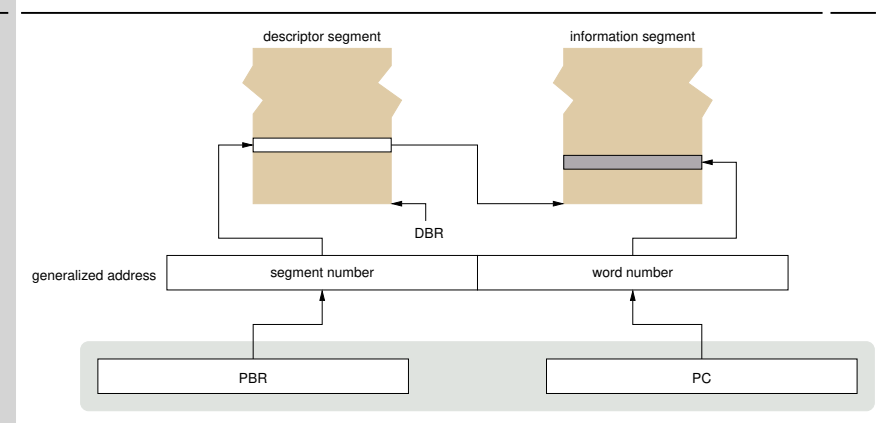

Bildung einer Adresse ga für den Befehlsabruf (instruction fetch) ist vergleichsweise unkompliziert  $\rightsquigarrow$  Konkatenation

- ga = (Segmentnummer*<*DBR*>,* Wortnummer*<*PC*>*)
- erst im Befehl ist der Operandenabruf  $\rightsquigarrow$  dynamisches Binden kodiert

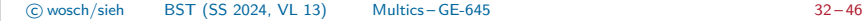

## Adressbildung III Operandenabruf

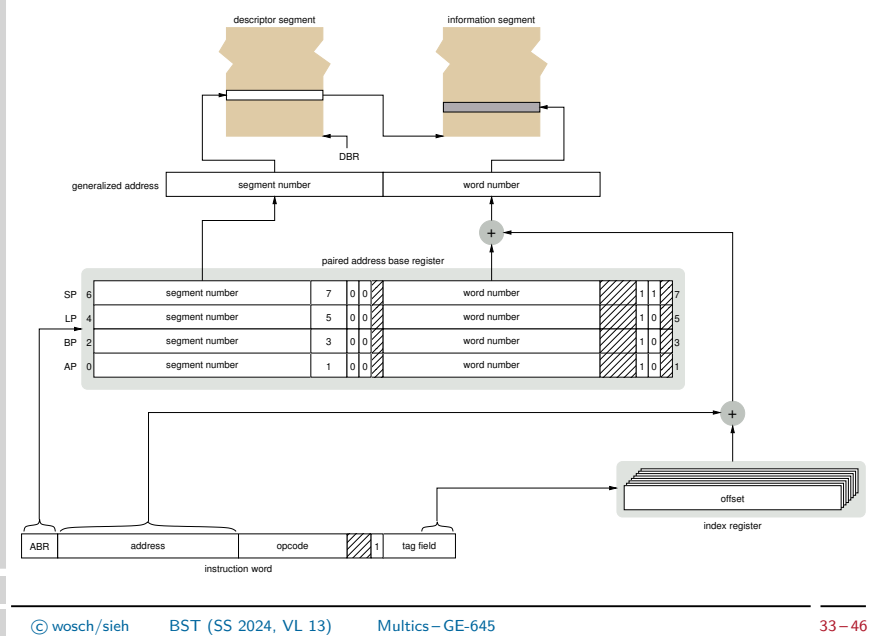

## Adressbildung III Operandenabruf

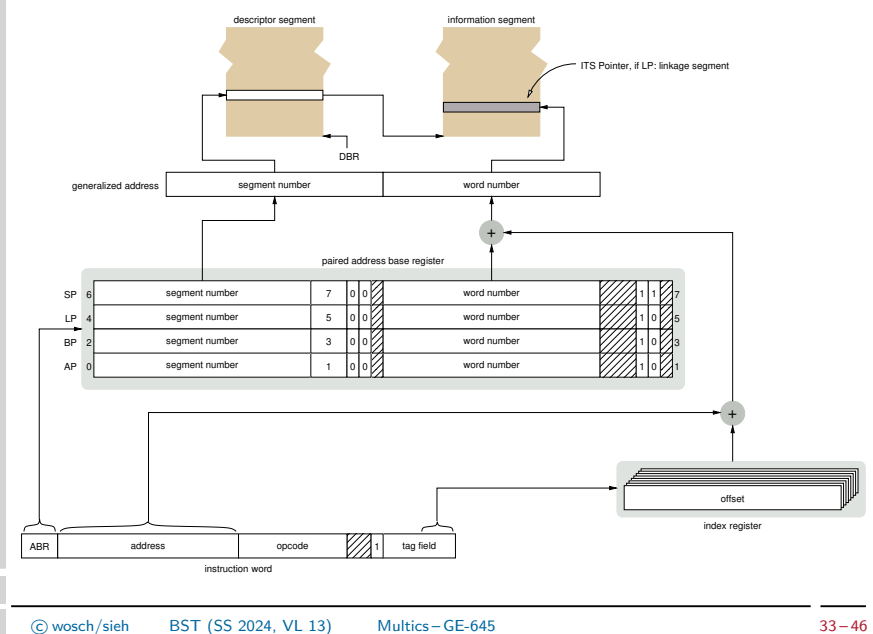

Exemplar eines Hardwaredatentypen zur **Zwischensegmentbindung** (inter-segment linking)  $\rightsquigarrow$  dynamisches Binden

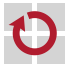

Exemplar eines Hardwaredatentypen zur **Zwischensegmentbindung** (*inter-segment linking*)  $\rightsquigarrow$  dynamisches Binden

Doppelwort (72-Bits) im Arbeitsspeicher/Adressraum eines Prozesses

- referenziert durch die gebildete generalisierte Adresse, *falls*
- das Befehlsetikett indiziert-indirekte Adressierung (RI, S. 28) spezifiziert

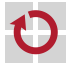

Exemplar eines Hardwaredatentypen zur **Zwischensegmentbindung** (*inter-segment linking*)  $\rightsquigarrow$  dynamisches Binden

Doppelwort (72-Bits) im Arbeitsspeicher/Adressraum eines Prozesses

das Etikett im Leitwort (gerade Adresse) definiert den Zeigerzustand

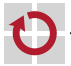

Exemplar eines Hardwaredatentypen zur **Zwischensegmentbindung** (*inter-segment linking*)  $\rightsquigarrow$  dynamisches Binden

Doppelwort (72-Bits) im Arbeitsspeicher/Adressraum eines Prozesses

das Etikett im Leitwort (gerade Adresse) definiert den Zeigerzustand

- snapped  $\blacksquare$  der Zeiger ist an eine generalisierbare Adresse gebunden ITS
	- Segment- und (im Folgewort) Wortnummer sind gültig
	- Normalfall, der Prozessor führt den Zugriff direkt aus
	- das Etikett im Folgewort spezifiziert den weiteren Zugriff<sup>13</sup>

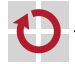

 $13$ Hier kann abermals indiziert-indirekte Adressierung kodiert sein.

Exemplar eines Hardwaredatentypen zur **Zwischensegmentbindung** (*inter-segment linking*)  $\rightarrow$  dynamisches Binden

Doppelwort (72-Bits) im Arbeitsspeicher/Adressraum eines Prozesses

das Etikett im Leitwort (gerade Adresse) definiert den Zeigerzustand

#### unsnapped  $\blacksquare$  der Zeiger ist ungebunden FT2

- Ausnahmefall, der Prozessor löst einen Zugriffsfehler aus
- das Betriebssystem behandelt den **Bindefehler** (link trap)
- bei Wiederaufnahme wiederholt der Prozessor den Zugriff

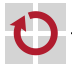

Exemplar eines Hardwaredatentypen zur **Zwischensegmentbindung** (*inter-segment linking*)  $\rightarrow$  dynamisches Binden

Doppelwort (72-Bits) im Arbeitsspeicher/Adressraum eines Prozesses

das Etikett im Leitwort (gerade Adresse) definiert den Zeigerzustand

unsnapped **under Zeiger ist ungebunden** FT2

П

FT2 stellt Segment- und Wortnummernfeld zur freien Verfügung das Betriebssystem kann darin eine symbolische Adresse kodieren

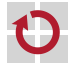

<span id="page-122-0"></span>Zwischensegmentbindung wird über ein eigenes Segment gesteuert, das die ITS Pointer eines Prozesses zusammenfasst

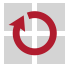

Zwischensegmentbindung wird über ein eigenes Segment gesteuert, das die ITS Pointer eines Prozesses zusammenfasst

angenommen, Prozedur P setzt folgenden Maschinenbefehl ab: $^{14}$ 

OPR  $\langle D \rangle$   $\lceil x \rceil$  Darstellung in ALM [\[11\]](#page-145-0)

- **Example in example 3** eine beliebige Operation OPR auf Wort  $x$  in Datensegment D
- **daraus wird eine Verknüpfung (link) generiert, z.B. ITS Pointer**  $\#42$
- **jede dieser Verknüpfungen ist zunächst ein** "unsnapped link"  $\sim$  FT2

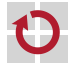

 $14$ In PL/1 für Multics würde die Referenz als x\$D dargestellt sein.

Zwischensegmentbindung wird über ein eigenes Segment gesteuert, das die ITS Pointer eines Prozesses zusammenfasst

angenommen, Prozedur P setzt folgenden Maschinenbefehl ab: $^{14}$ 

OPR  $\langle D \rangle$   $\lceil x \rceil$ 

- **Example in example 3** eine beliebige Operation OPR auf Wort  $x$  in Datensegment D
- der Operand ist als "ACC String" kodiert, allg.: <seg>|[ext]+exp,m
	- definiert eine symbolische Verknüpfung mit einem symbolischen Eintrag
	- $\blacksquare$  im Beispiel von OPR zeigt der "unsnapped link" dann auf <D> $\lceil x \rceil$ 
		- Verwendung der Segment- und Wortnummernfelder als Zeichenkettenzeiger

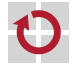

 $14$ In PL/1 für Multics würde die Referenz als x\$D dargestellt sein.

Zwischensegmentbindung wird über ein eigenes Segment gesteuert, das die ITS Pointer eines Prozesses zusammenfasst

angenommen, Prozedur P setzt folgenden Maschinenbefehl ab: $^{14}$ 

OPR  $\langle D \rangle$   $\lceil x \rceil$ 

- **Example in** eine beliebige Operation OPR auf Wort  $x$  in Datensegment D
- der Operand ist als "ACC String" kodiert, allg.: <seg>|[ext]+exp,m definiert eine symbolische Verknüpfung mit einem symbolischen Eintrag
	- Assemblierung des Befehls kodiert indiziert-indirekte Adressierung:

OPR 1p|42,\* ... "link" mit Wortnummer 42 im Bindungssegment

FT2-Behandlung lässt die Befehlskodierung und damit  $P$  invariant (S. 37)

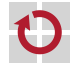

П

 $14$ In PL/1 für Multics würde die Referenz als x\$D dargestellt sein.

Aktionen zur Änderung der Verknüpfungsdaten im Bindungssegment, um eine Verknüpfung (ITS Pointer) zu etablieren

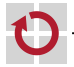

Aktionen zur Änderung der Verknüpfungsdaten im Bindungssegment, um eine Verknüpfung (ITS Pointer) zu etablieren

Ausgangspunkt ist die offene Verknüpfung (unsnapped link)

- a das FT2-Etikett des Leitworts verursacht einen Bindefehler (link trap)
- die Fehlerbehandlung übernimmt der **Bindelader** (linking loader)
	- dieser lokalisiert das über den "ACC String" symbolisch adressierte Segment
	- er versucht, die symbolische in eine generalisierte Adresse umzuwandeln und
	- blendet das angeforderte Objekt in den (virtuellen) Prozessadressraum ein
- → speicherabgebildete Datei (*memory-mapped file*), mitbenutztes Segment

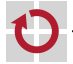

Aktionen zur Änderung der Verknüpfungsdaten im Bindungssegment, um eine Verknüpfung (ITS Pointer) zu etablieren

- Ausgangspunkt ist die offene Verknüpfung (unsnapped link)
	- das FT2-Etikett des Leitworts verursacht einen Bindefehler (link trap)
	- die Fehlerbehandlung übernimmt der **Bindelader** (linking loader)

- bei positiver Symbolauflösung wurde <D>|[x] umgewandelt in d#*α*|x:
	- d#*<sup>α</sup>* ist Segmentnummer d für Prozess *α*
		- x ist Wortnummer x im Segment namens d#*<sup>α</sup>*
- bei negativem Ausgang scheitert das Binden als Segmentierungsfehler

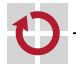

Aktionen zur Änderung der Verknüpfungsdaten im Bindungssegment, um eine Verknüpfung (ITS Pointer) zu etablieren

- Ausgangspunkt ist die offene Verknüpfung (unsnapped link)
	- das FT2-Etikett des Leitworts verursacht einen Bindefehler (link trap)
	- die Fehlerbehandlung übernimmt der **Bindelader** (linking loader)

- Operationsergebnis ist die eingerastete Verknüpfung (snapped link)
	- **■**  $d#^{\alpha}$  und x wurden als Segment- und Wortnummer übernommen
	- im Leitwort wurde das Etikettfeld von FT2 auf ITS abgeändert

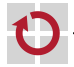

## Binden II

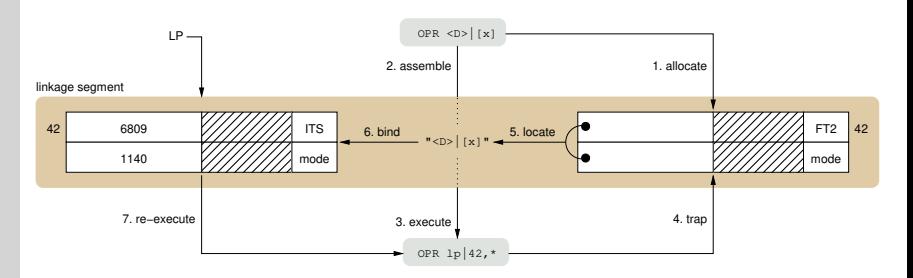

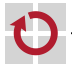

# Binden II

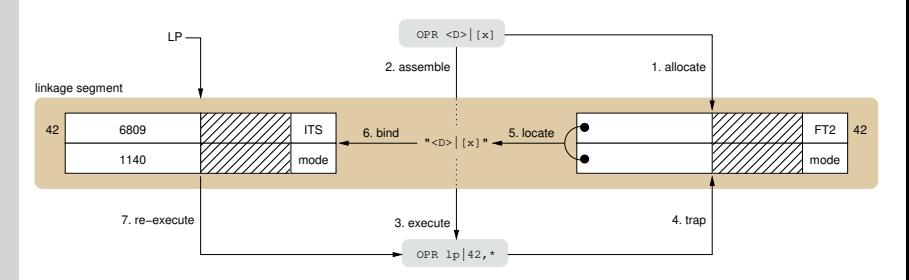

der Ansatz lässt das Prozedursegment unverfälscht (pure procedure)

die Änderungen betreffen nur das Bindungssegment des Prozesses

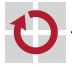

# Binden II

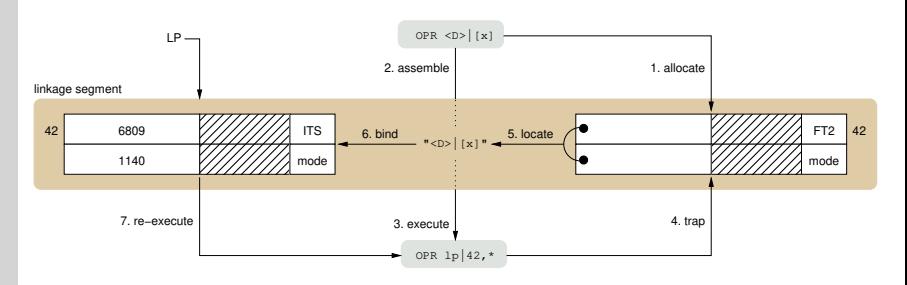

Segmente von Prozeduren sind invariant gegenüber Außeneinflüsse

- insb. durch Änderungen bei Neuübersetzung anderer Segmente
	- wenn dadurch Werte von Bezeichnern variieren, die Adressen in diesen Segmenten kennzeichnen und
	- diese Bezeichner in anderen Segmenten verwendet bzw. gespeichert werden
- **Immunität, die uneingeschränkte Mitbenutzung (sharing) sicherstellt**

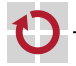

**Segmentierung** als Konzept zur Unterteilung von Programmen bzw. Prozessadressräumen hat seinen Ursprung im B 5000 [\[2,](#page-143-0) [17\]](#page-146-0)

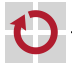

**Segmentierung** als Konzept zur Unterteilung von Programmen bzw. Prozessadressräumen hat seinen Ursprung im B 5000 [\[2,](#page-143-0) [17\]](#page-146-0)

aber Multics hat dieses Konzept konsequent zur Geltung gebracht

- Segmente waren direkt und kontrolliert adressierbare Informationspakete
- sämtliche (online) Information war direkt über Segmente referenzierbar
	- wohingegen in anderen Systemen dies nur über Dateien möglich war
	- nicht nur zur damaligen Zeit, auch wieder heute (2024) wäre das ein Novum

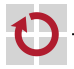

**Segmentierung** als Konzept zur Unterteilung von Programmen bzw. Prozessadressräumen hat seinen Ursprung im B 5000 [\[2,](#page-143-0) [17\]](#page-146-0)

- Segmentzusammenstellung fokussierte auf nichtfunktionale Aspekte
	- Referenzlokalitäten (locality of reference) standen im Vordergrund
		- segmentlokale Referenzen bedingen keine indirekt adressierten Wortpaare
	- funktionale Aspekte und Gemeinsamkeiten traten eher in den Hintergrund

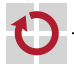

**Segmentierung** als Konzept zur Unterteilung von Programmen bzw. Prozessadressräumen hat seinen Ursprung im B 5000 [\[2,](#page-143-0) [17\]](#page-146-0)

- auch die interaktive Benutzung von Multics war "segmentorientiert" Kommandos/Programme waren als Segmente repräsentierte Prozeduren
	- Benutzereingaben trieben den Kommandointerpretierer in die "Bindefalle"

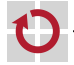

**Segmentierung** als Konzept zur Unterteilung von Programmen bzw. Prozessadressräumen hat seinen Ursprung im B 5000 [\[2,](#page-143-0) [17\]](#page-146-0)

#### unter Multics lagen alle Prozeduren in einer Gemeinschaftsbibliothek

die allen Benutzern kontrolliert (ggf. auch ändernd) zugänglich war

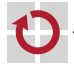

# <span id="page-138-0"></span>Gliederung

#### [Einleitung](#page-1-0)

[Gemeinschaftsbibliothek](#page-4-0) [Binden und Laden](#page-5-0) [Textverbünde](#page-17-0)

[Multics](#page-21-0) [Einführung](#page-22-0) [GE-645](#page-25-0) [Dynamisches Binden](#page-34-0)

#### [Zusammenfassung](#page-38-0)

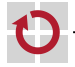

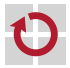

- Gemeinschaftsbibliotheken haben Einfluss auf das Adressraummodell
	- Arbeitsteilung von Binder und Lader beugt redundanten Programmen vor
		- zur Bindezeit externe Programmsymbole mit Bibliothekseinträgen assoziieren
		- zur Ladezeit die benötigten Bibliothek in Betrieb setzen: Anlaufprozedur
	- die Inbetriebsetzung der Bibliothek geschieht im Programmkontext:
		- i sie ist Teil des Betriebssystems,
		- ii des ablauffähigen Programms selbst, das gerade geladen wird,
		- iii eines im Programmadressraum eingeblendeten dynamischen Binders oder
		- iv sie gestaltet sich als eine Kombination aus i, ii oder iii
	- der Einlagerung in den realen folgt Einblendung im logischen Adressraum

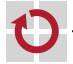

#### Gemeinschaftsbibliotheken sind unterschiedlich ausgeprägt:

- statisch Symbole zur Bindezeit mit Adressen assoziieren, aber
	- die zugehörigen Objekte erst zur Ladezeit verknüpfen

#### dynamisch • Symbolauflösung zur Bindezeit, Bindung zur Startzeit oder

Laufzeit $\rightsquigarrow$  programmiertes Nachladen, Teilinterpretation

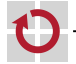

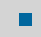

Multics leistete Pionierarbeit zum dynamischen Binden: lazy binding

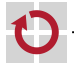

 $\degree$  wosch/sieh [BST](#page-0-0) (SS 2024, VL 13) [Zusammenfassung](#page-138-0) 40 – 46

#### <span id="page-143-1"></span>[1] **BELLEC, J.:**

From GECOS to GCOS8: An History of Large Systems in GE, Honeywell, NEC and Bull.

http://www.feb-patrimoine.com/english/gecos to gcos8 part 1.htm, Febr. 2003

- <span id="page-143-0"></span>[2] BURROUGHS CORPORATION (Hrsg.): The Descriptor — A Definition of the B 5000 Information Processing System. Detroit 32, Michigan, USA: Burroughs Corporation, Febr. 1961. (Bulletin 5000-20002-P)
- [3] CORBATÓ, F. J.: PL/I as a Tool for System Programming. In: Datamation 15 (1969), Mai, Nr. 5, S. 68–76
- [4] CORBATÓ, F. J.; DAGGETT, M. M.; DALEY, R. C.: An Experimental Time-Sharing System. In: Proceedings of the 1962 Spring Joint Computer Conference (AFIPS '62) American Federation of Information Processing Societies, AFIPS Press, 1962, S. 335–344

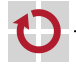
## Literaturverzeichnis II

- [5] Corbató, F. J. ; Saltzer, J. H. ; Clingen, C. T.: Multics: The First Seven Years. In: Proceedings of the Spring Joint Computer Conference (AFIPS '72). New York, NY, USA : ACM, 1972, S. 571–583
- [6] CORBATÓ, F. J.; VYSSOTSKY, V. A.: Introduction and Overview of the Multics System. In: [\[23\]](#page-148-0), S. 185–196
- [7] Daley, R. C. ; Neumann, P. G.: A General-Purpose File System for Secondary Storage. In: [\[23\]](#page-148-0), S. 213–229
- [8] DAVID, E. E. Jr. ; FANO, R. M.: Some Thoughts About the Social Implications of Accessible Computing. In: [\[23\]](#page-148-0), S. 243–247
- [9] Glaser, E. L. ; Couleur, J. F. ; Oliver, G. A.: System Design of a Computer for Time Sharing Applications. In: [\[23\]](#page-148-0), S. 197–202

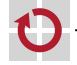

[10] GREEN, P. : Multics Virtual Memory — Tutorial and Reflections. <ftp://ftp.stratus.com/pub/vos/multics/pg/mvm.html>, Mai 1993 [11] HONEYWELL INFORMATION SYSTEMS (Hrsg.): ALM Assembler. Waltham, MA, USA: Honeywell Information Systems, Febr. 1975. (AN63) [12] HONEYWELL INFORMATION SYSTEMS (Hrsg.): Multics PL/I Language Specification. Waltham, MA, USA: Honeywell Information Systems, März 1981. (AG94-02) [13] INTEL CORPORATION (Hrsg.): Intel Architecture Software Developer's Manual. Order Number: 243191. Santa Clara, California, USA: Intel Corporation, 1999

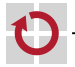

# Literaturverzeichnis IV

```
[14] KARGER, P. A.; SCHELL, R. R.:
```
Thirty Years Later: Lessons from the Multics Security Evaluation. In: Proceedings of the 18th Annual Computer Security Applications Conference (CSAC 2002), IEEE Computer Society, 2002. – ISBN 0–7695–1828–1, S. 119–126

#### [15] LATHAM, D. C.:

Department of Defense Trusted Computer System Evaluation Criteria / Department of Defense.

```
1985 (DoD 5200.28-STD). –
Department of Defense Standard. –
Orange Book
```

```
[16] LEVINE, J. R.:
    Linkers & Loaders.
     Morgan Kaufmann Publishers Inc., 1999 (Software Engineering and Programming)
```
[17] Mayer, A. J. W.: The Architecture of the Burroughs B5000: 20 Years Later and Still Ahead of the Times?

In: ACM SIGARCH Computer Architecture News 10 (1982), Jun., Nr. 4, S. 3–10

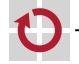

## Literaturverzeichnis V

[18] NIVELET, **B.** : Multics Internet Server.

> [http://web.mit.edu/multics-history/source/Multics\\_Internet\\_Server/](http://web.mit.edu/multics-history/source/Multics_Internet_Server/Multics_sources.html) Multics sources.html, 2006. – Final Multics Release, MR 12.5, November 1992

- [19] NSA Public and Media Affairs: National Security Agency Shares Security Enhancements to LINUX. [http://www.nsa.gov/public\\_info/press\\_room/2001/se-linux.shtml](http://www.nsa.gov/public_info/press_room/2001/se-linux.shtml), Jan. 2001
- [20] ORGANICK, E. I.: The Multics System: An Examination of its Structure. MIT Press, 1972. – ISBN 0–262–15012–3
- [21] Ossanna, J. F. ; Mikus, L. E. ; Dunten, S. D.: Communications and Input/Output Switching in a Multiplex Computing System. In: [\[23\]](#page-148-0), S. 231–241

[22] PANKHURST, R. J.:

Operating Systems: Program Overlay Techniques. In: Communications of the ACM 11 (1968), Febr., Nr. 2, S. 119–125

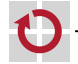

## Literaturverzeichnis VI

```
[23] RECTOR, R. W. (Hrsg.):
    Proceedings of the 1965 Fall Joint Computer Conference (AFIPS '65).
    Bd. Part I.
    New York, NY, USA : ACM, 1965
[24] SANTA CRUZ OPERATION, INC. (Hrsg.):
    System V Application Binary Interface.
    Edition 4.1
    Santa Cruz, CA, USA: Santa Cruz Operation, Inc., März 1997
[25] Sun Microsystems, Inc.:
    Solaris SunOS.
    1991 -SunOS 5.0 Release Report
[26] VYSSOTSKY, V. A. ; CORBATÓ, F. J. ; GRAHAM, R. M.:
    Structure of the Multics Supervisor.
    In: [23], S. 203–212
```
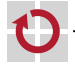